### КОНКУРС «СОВРЕМЕННАЯ ШКОЛА. ЭФФЕКТИВНЫЕ ПРАКТИКИ»

## **Направление: опыт использования цифровых решений в образовательном процессе**

## **Тема: «Разработка программы калькулятора для расчета рейтинга юных шахматистов ФШР с использованием языка программирования PASCAL (из опыта работы)»**

Стрежнева Екатерина Сергеевна,

педагог дополнительного образования, тренер по шахматам

МБУ ДО ЦДТ «Ирбис» г.о. Самара, РФ, [strezhka@yandex.ru](mailto:strezhka@yandex.ru)

В России занятия шахматами как факультатив существуют в начальной школе ещё с конца 80-х годов XX века. Непосредственные изменения федеральной образовательной программы по внедрению шахмат начали готовиться с 2017 года.

Игра в шахматы способствует развитию мозга и интеллекта ребенка. Ряд исследований показал потрясающие результаты. К примеру, уже после четырёх месяцев игры в шахматы, как у мальчиков, так и у девочек из самых разных уголков мира [наблюдается стремительное повышение IQ.](https://www.researchgate.net/publication/258137613_Chess_From_Square_a1_Incorporating_Chess_Into_the_Gifted_Class) Из-за своей спортивной составляющей шахматы закаляют бойцовский характер: у ребёнка формируются такие черты как твёрдая воля, решимость, эмоциональная устойчивость и стремление к победе. А дети, занимающиеся шахматами в системе дополнительного образования, имеют более широкие возможности для обучения шахматам. Это планомерные, регулярные занятия шахматами и практическая игра, реализации шахматных практик в виде турниров различного уровня.

Для многих детей - это уже не просто любительский вид спорта, а серьезные, профессиональные занятия шахматами. Юные спортсмены повышают свой шахматный рейтинг, выполняют спортивные разряды по шахматам, и для них и их тренеров очень важно следить за своим профессиональным спортивным ростом. Юные шахматисты принимают участие в большом количестве официальных турниров, проходящих на спортивных площадках города и области. И по итогам этих официальных спортивных турниров Федерация Шахмат России (ФШР) проводит обсчет шахматного рейтинга всех участников.

Расчет нового рейтинга игрока по результатам его участия в соревновании основан на сравнении количества очков, набранных им в этом соревновании, с ожидаемым количеством очков, рассчитанным на основе его рейтинга и рейтингов его соперников. Процедура обсчета рейтинга довольно трудоемкая и затратная по времени, занимает иногда до 2-х месяцев. Т.к. результаты турнира сначала отправляются на обсчет в областную шахматную федерацию, потом пересылаются во Всероссийскую шахматную Федерацию, там производится обсчет и его результаты вывешиваются на сайте ФШР. А очень часто, юный спортсмен за это время принимает участие еще в нескольких турнирах. И на следующий турнир он уже должен выйти, зная свой обновленный рейтинг, и правильно оценивая свой спортивный рост, перспективы игры.

Значит, тренеру и шахматисту просто необходимо узнать свой актуальный рейтинг сразу по окончании турнира для всестороннего анализа и выработки дальнейшей спортивной стратегии.

Поэтому для меня, как для тренера по шахматам, учителя информатики и педагога, владеющего навыками программирования, была важна задача разработать программу-калькулятор на языке программирования Pascal, которая будет быстро и эффективно рассчитывать рейтинг по итогам турнира. Это даст возможность игроку и тренеру сразу оценить потенциал проведенного турнира и спрогнозировать свой дальнейший спортивный рост и участие в

последующих соревнованиях с учетом полученных новых спортивных показателей. К работе над программой был привлечен и мой ученик, шахматист-разрядник, обучающийся в 9 кл. МБОУ Школы №72 Печников Артем.

Практическая значимость заключается в разработке полностью рабочей программы - калькулятора, которая позволяет быстро и эффективно рассчитывать шахматный рейтинг игрока сразу после проведенного турнира. Данной программой смогут пользоваться как другие шахматисты, так и их тренеры. Для реализации программы необходимо установить «компилятор»**.**  Это специальная программа, которая считывает код программы, а затем переводит его на язык машинных кодов.

Для Pascal существует немало компиляторов, самые известные из них: Pascal ABC, Free Pascal, Pascal ABC.NET, Turbo Pascal. Все эти программы посвоему хороши, но лично для меня, очень удобен Pascal ABC (или Pascal ABC.NET), поскольку он имеет весьма удобный интерфейс, подробную справку, и даже специально подготовленный сборник задач, решив которые с учеником я смогла добиться от него лучшего понимания основ программирования на Pascal.

Итог: разработка программы - калькулятора для подсчета рейтинга ФШР. Pascal – один из самых известных языков программирования. Создан в 1968 – 1969 годах швейцарским ученым Никлаусом Виртом, был назван в честь французского математика и физика Блеза Паскаля, и используется для обучения программированию по сей день. Факторы повлиявшие, на выбор мной данной среды программирования:

 во-первых, в школе на уроках информатики в 9 классе школьники изучают основы работы системы программирования на Pascal, а т.к. я работаю со старшеклассниками, в том числе, то этот язык программирования им уже знаком, и разрабатывая данную программу,

мы с ними можем углубить знания по программированию в среде изучаемого языка;

- во-вторых, я имею навыки работы в данной среде программирования;
- в-третьих, Pascal является свободно распространяемым продуктом.

# **В общем виде структура программы выглядит следующим образом:** Program «имя программы»; — заголовок программы;

(Примечание: в конце строки ставится точка с запятой, не во всех, но в большинстве)

Uses (название библиотеки); здесь подключаются библиотеки, которые дают дополнительные возможности при создании программ;

Label (имя метки); здесь, если необходимо, прописываются метки,

позволяющие переходить в разные места программы (о них позже);

Const тут указываем переменные с постоянной величиной, например, p=3.14;

Var тут через запятую перечисляем все переменные, а затем, указываем тип

данных (Пример: Var: K, L, M: integer; N, O: real; (если несколько типов));

Begin (здесь без точки с запятой)

Дальше следует основной блок программы;

end. – конец программы (обязательно после "end" точка, если только это конец программы, а не операторные скобки).

### **Принцип расчета.**

Для расчета рейтинга учитываются соревнования по классическим шахматам, проведенные на территории РФ, а также те соревнования, учтенные на рейтинг ФИДЕ, в которых принимали участие шахматисты – члены РШФ. Минимальный контроль времени составляет 1 час из расчета 60 ходов (в классике). Расчет нового рейтинга игрока по результатам его участия в соревновании основан на сравнении количества очков, набранных им в этом соревновании, с ожидаемым количеством очков, рассчитанным на основе его рейтинга и рейтингов его соперников. Таблица преобразования разности рейтингов D в вероятность выигрыша PD для игроков с более высоким H и более низким L рейтингом соответственно:

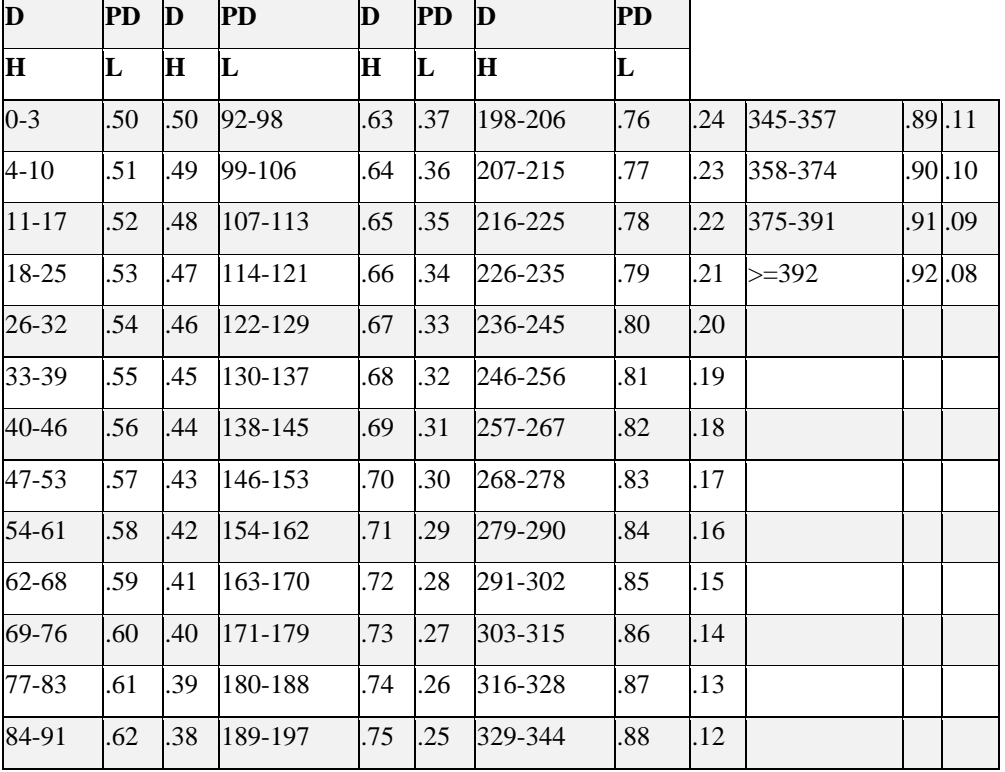

Таблица №1

Для каждой партии определяется разность рейтингов D игрока и его соперника.

Новый рейтинг рассчитывается по следующей формуле:

 $R_{HOB} = R_{CT} + Y \mathbb{R}^* K$  (1)

где:

УДR \* K – изменение рейтинга шахматиста по результатам турнира

УДR – сумма разностей для каждой игры

 $\overline{AR} = N - PD$ 

N – количество очков, набранных в партии (1, S или 0)

PD – вычисляется по таблице №2

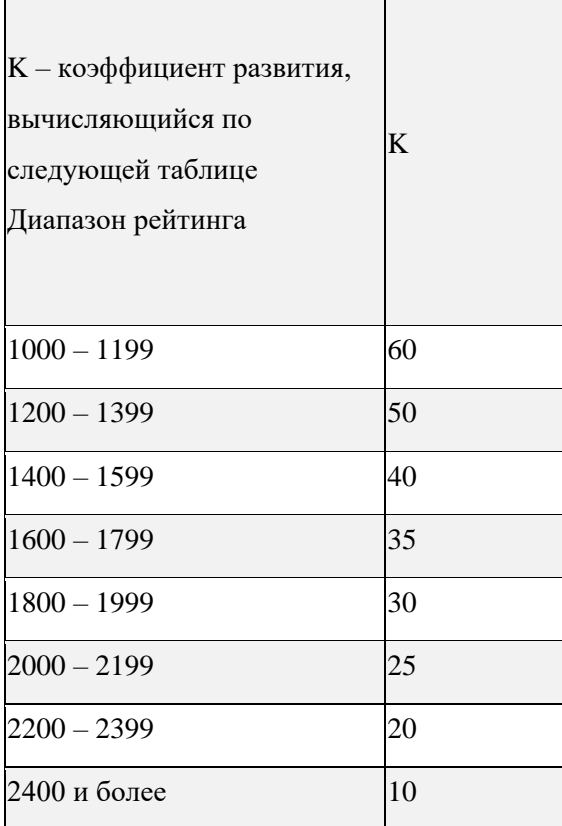

Если в результате выступления игрока в турнире его рейтинг Rнов становится менее 1000, то он приравнивается к 1000. Если игрок не имеет рейтинга РШФ на начало соревнования, тогда его рейтинг приравнивается его рейтингу ФИДЕ, а если он не имеет рейтинга ФИДЕ, то его рейтинг равен 1000.

Т.о., используя данные таблицы №1 и таблицы №2, зная принципы обсчета рейтинга шахматистов после проведенного официального турнира с использованием всех коэффициентов, а также, зная исходные данные по результатам проведенного турнира можно провести подсчет рейтинга самостоятельно.

Для расчета необходимы следующие вводные данные: это исходный рейтинг участника, результаты сыгранных партий с противниками и их рейтинги. Напишем программу - калькулятор на языке программирования Pascal. За основную идею программы возьмем принцип написания программы с использованием алгоритма ветвления, циклов, массивов. Последовательно пропишем на каждом шаге программы условия «ветвление», «циклы» и «одномерные массивы», выполняемые участниками в процессе реализации 9 партий турнира. В комментариях в строках программы введены пояснения пользователям для корректного и понятного ввода параметров.

var

 A: array [1..11] of real; r,rsop,m,i,k,D: integer; rnew,PD,UDR,N: real; flag: oolean; begin writeln('рейтинг игрока'); readlnI; if  $r$ <1200 then k:=60; if (r>1199) and (r<1400) then k:=50; if (r>1399) and (r<1600) then k:=40; if (r>1599) and (r<1800) then k:=35; if (r>1799) and (r<2000) then K:=30; if (r>1999) and (r<2200) then k:=25; if (r>2199) and (r<2400) then K:=20; if (r>2399) then k:=10; // Коэффициент развития writeln('количество партий'); readln(m);  $UDR:=0;$ for  $i=1$  to m do begin flag:=true; write ('рейтинг соперника – '); read (rsop); D:=r-rsop; // Разность рейтинга if  $D \leq 0$  then flag:=false; // Если соперник сильнее и разность отрицательна if D<0 then D:=D\*(-1); // Если соперник сильнее и разность отрицательна if (D>-1) and (D<4) then PD:=0.5; if (D>3) and (D<11) then PD:=0.49; if (D>10) and (D<18) then PD:=0.48; if (D>17) and (D<26) then PD:=0.47; if (D>25) and (D<33) then PD:=0.46; if (D>32) and (D<40) then PD:=0.45; if (D>39) and (D<47) then PD:=0.44; if (D>46) and (D<54) then PD:=0.43; if (D>53) and (D<62) then PD:=0.42; if (D>61) and (D<69) then PD:=0.41; if (D>68) and (D<77) then PD:=0.4; if (D>76) and (D<84) then PD:=0.39; if (D>83) and (D<92) then PD:=0.38; if (D>91) and (D<99) then PD:=0.37; if (D>98) and (D<107) then PD:=0.36; if (D>106) and (D<114) then PD:=0.35; if (D>113) and (D<122) then PD:=0.34; if (D>121) and (D<130) then PD:=0.33; if (D>129) and (D<138) then PD:=0.32; if (D>137) and (D<146) then PD:=0.31; if (D>145) and (D<154) then PD:=0.3; if (D>153) and (D<163) then PD:=0.29; if (D>162) and (D<171) then PD:=0.28; if (D>170) and (D<180) then PD:=0.27; if (D>181) and (D<189) then PD:=0.26; if (D>188) and (D<198) then PD:=0.25; if (D>197) and (D<207) then PD:=0.24; if (D>206) and (D<216) then PD:=0.23; if (D>215) and (D<226) then PD:=0.22; if (D>225) and (D<236) then PD:=0.21; if (D>235) and (D<246) then PD:=0.2;

if (D>245) and (D<257) then PD:=0.19;

if (D>256) and (D<268) then PD:=0.18;

if (D>267) and (D<279) then PD:=0.17;

if (D>278) and (D<291) then PD:=0.16;

```
if (D>290) and (D<303) then PD:=0.15;
```
if (D>302) and (D<316) then PD:=0.14;

if (D>315) and (D<329) then PD:=0.13;

if (D>328) and (D<345) then PD:=0.12;

if (D>344) and (D<358) then PD:=0.11;

if (D>357) and (D<375) then PD:=0.1;

if (D>374) and (D<392) then PD:=0.09;

if (D>391) then PD:=0.08; // Вероятность выигрыша с более слабым

соперником

 if flag=true then PD:=(1-PD);// Вероятность выигрыша с более сильным соперником

```
write ('результат партии -');
```
readln (N);

 $A[i]:=N-PD;$ 

```
if (N=0.5) and (rsop>r) and (A[i]<0) then A[i]:=A[i]*(-1); // Изменение знака на
положительный при ничьей с более сильным соперником
```
UDR:=UDR+A[i];

```
writeln ('Изменение рейтинга – ', A[i]*k, ', Вероятность выигрыша – ', PD,',
Разница рейтингов – ', D) // Изменение для каждой конкретной партии
```

```
 end;
```

```
rnew:=r+UDR*K; // Формула: Рейтинг новый = рейтинг старый + разница в
очках всех игр * на коэффициент развития
```
rnew:=Round(rnew);

```
if rnew<1000 then writeln ('Новый рейтинг – ', 1000, '; разница = ', 1000-г) //
Округление рейтинга до 1000
```

```
else writeln ('Новый рейтинг – ', rnew, '; разница = ', rnew-r)
end.
```
Продемонстрируем работу программы – калькулятора на примере уже реализованного турнира: квалификационный турнир г.о. Самара по шахматам, быстрым шахматам, блицу и шахматной композиции в 2023 году. (25.12.2023г.) <https://ratings.ruchess.ru/tournaments/160753>

На рисунке №1 показан скриншот результата работы по обсчету рейтинга данного игрока с помощью нашей программы-калькулятора.

В таблице №3 представлена общая информация с официального сайта квалификационного турнира.

Таблица №3

Квалификационный турнир г.о. Самара по шахматам, быстрым шахматам, блицу и шахматной композиции в 2023 году. Новогодние вечера в гостиной.

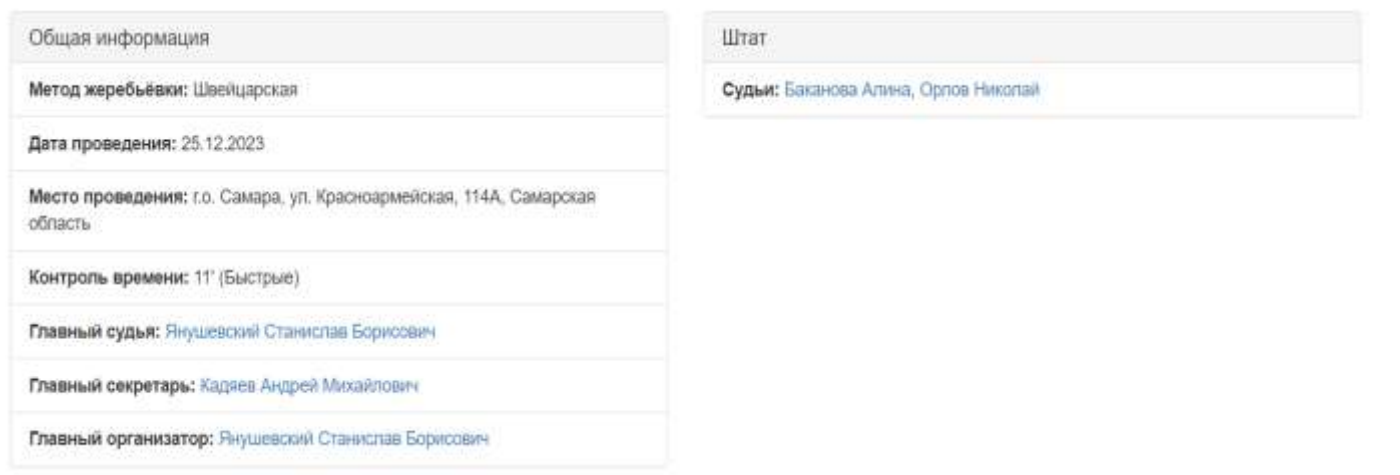

В таблице№4 представлен итог сыгранных партий шахматистом Печниковым, на примере которого мы будем демонстрировать работу шахматного калькулятора.

В таблице №5 представлен весь ход турнира с результатами всех партий, подсчетом итоговых рейтингов.

### **Итоги сыгранных партий конкретного игрока**

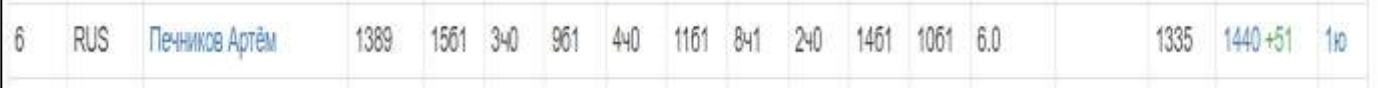

### **\*Комментарии к строке рейтинговой таблицы №3:**

-1389- рейтинг до начала турнира

-15б1-первая партия, сыгранная с 15-ым стартовым номером белым цветом-

1(победа)

-3ч0- вторая стартовая партия, сыгранная с 3им стартовым номером,0-

(поражение)

-9б1-третья партия, сыгранная с 9-ым стартовым номером белым цветом-

1(победа)

-4ч0-четвертая партия, сыгранная с 4-ым стартовым номером, черным цветом - 0(поражение)

-11б1-пятая партия, сыгранная с 11 стартовым номером, белыми-1(победа)

-8ч1- шестая партия, сыгранная с 8-ым стартовым номером, черными-1(победа)

2ч0- седьмая партия, сыгранная с 2-ым стартовым номером, черными-1(победа)

14б1-восьмая партия, сыгранная с 14-ым стартовым номером, белыми-

1(победа)

-10б1-девятая партия, сыгранная с 10-ым стартовым номером, белым-1(победа)

6.0- итоговое количество очков

1335- средний рейтинг соперников

**1440 (+51)-** новый рейтинг

1ю – выполненная норма первого юношеского разряда.

В таблице №5 представлен весь ход турнира с результатами всех партий,

подсчетом итоговых рейтингов и результатов турнира на официальном сайте.

## Таблица №5

# **Итоговая турнирная таблица**

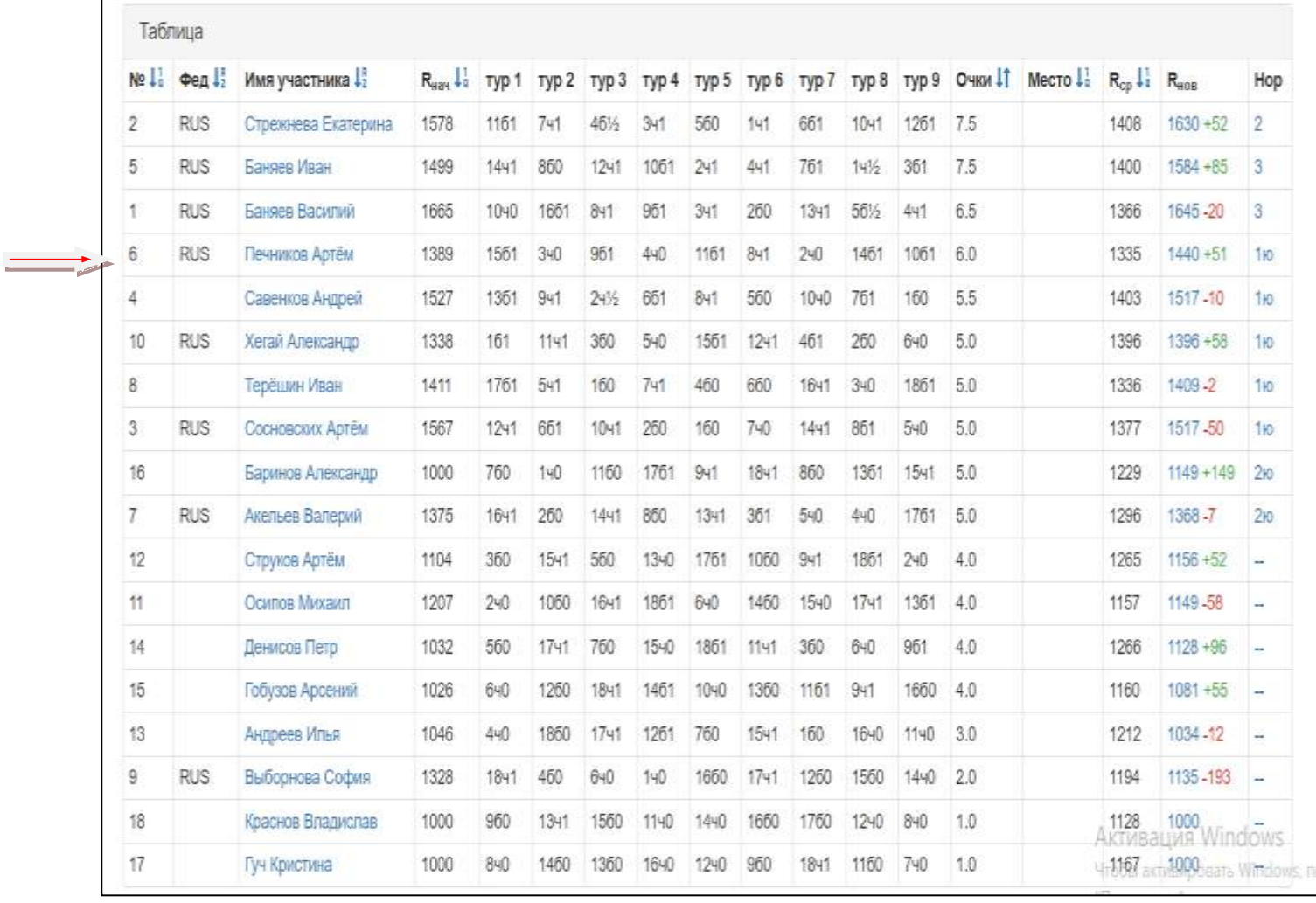

### **Пример работы программы**

```
PascalABC.NET 3.8.3
 файл Правка Вид Программа Сервис Модули Помощь
•Калькулятор рейтинга.pas
      if (D>235) and (D<246) then PD:=0.2;
      if (D>245) and (D<257) then PD:=0.19;
      if (D>256) and (D<268) then PD:=0.18;
\epsilonОкно вывода
рейтинг игрока
1389
количество партий
рейтинг соперника - 1026
результат партии - 1
Изменение рейтинга - 5, Вероятность выигрыша - 0.9, Резница рейтингов - 363
рейтинг соперника - 1567
результат партии - 0
Изменение рейтинга - -13.5, Вероятность выигрыша - 0.27, Резница рейтингов - 178
рейтинг соперника - 1328
результат партии - 1
Изменение рейтинга - 21, Вероятность выигрыша - 0.58, Резница рейтингов - 61
рейтинг соперника - 1527
результат партии - 0
Изменение рейтинга - -15.5, Вероятность выигрыша - 0.31, Резница рейтингов - 138
рейтинг соперника - 1207
результат партии - 1
Изменение рейтинга - 13, Вероятность выигрыша - 0.74, Резница рейтингов - 182
рейтинг соперника - 1411
результат партии - 1
Изменение рейтинга - 26.5, Вероятность выигрыша - 0.47, Резница рейтингов - 22
рейтинг соперника - 1578
результат партии - 0
Изменение рейтинга - -12.5, Вероятность выигрыша - 0.25, Резница рейтингов - 189
рейтинг соперника - 1032
результат партии - 1
Изменение рейтинга - 5.5, Вероятность выигрыша - 0.89, Резница рейтингов - 357
рейтинг соперника - 1338
результат партии - 1
Изменение рейтинга - 21.5, Вероятность выигрыша - 0.57, Резница рейтингов - 51
Новый рейтинг - 1440; разница = 51
Окно вывода 3 Список ошибок В Сообщения компилятора
```
### Рис.1

Вывод. Т.о., как видим, результаты расчета рейтинга нашей программы полностью идентичны расчетам рейтинга на сайте Федерации Шахмат. Достоинства: программа на языке Pascal интуитивно понятна, логична, программный продукт – свободно распространяемый.

Методическая ценность: данная программа быстро и эффективно рассчитывает рейтинг ФШР по итогам турнира, что дает возможность игроку и тренеру сразу оценить потенциал проведенного турнира и спрогнозировать свой дальнейший спортивный рост и участие в последующих соревнованиях с учетом полученных новых спортивных показателей.

Программа, как методическая разработка, может использоваться другими тренерами для подсчета рейтинга ФШР. Программу можно использовать для обсчета рейтинга, как классических шахматных турниров, так и для быстрых шахмат и блицтурниров.

Данная программа была апробирована и ее результаты полностью совпали с результатами подтвержденных рейтингов юных спортсменов на ФШР, что подтверждает качество ее работы.

#### **Литература и информационные источники**

- 1. Абрамов В.Г. Введение в язык Паскаль: учебник для ССУЗов / В.Г. Абрамов, Н.П. Трифонов, Г.Н. Трифонова – М.:Наука, 2015. – 384 с.
- 2. Архангельский А.Я. Язык Pascal и основы программирования в Delphi. М.: Бином, 2004.
- 3. Мельников С.В. Delphi и Turbo Pascal на занимательных примерах. СПб.: БХВ-Петербург, 2006. – 448 с.
- 4. Павловская Т.А. Паскаль. Программирование на языке высокого уровня: Практикум. – СПб.: Питер, 2007. – 317 с.
- 5. [Алгоритм расчета рейтинга РШФ классические шахматы | Авторская](https://pandia.ru/text/82/278/98935.php)  [платформа Pandia.ru](https://pandia.ru/text/82/278/98935.php)
- 6. [Таблица преобразования разности российского рейтинга играющих](https://sudact.ru/law/prikaz-minsporta-rossii-ot-20062016-n-686/prilozhenie-n-16/7/)  [между собой спортсменов, имеющих более высокий российский рейтинг](https://sudact.ru/law/prikaz-minsporta-rossii-ot-20062016-n-686/prilozhenie-n-16/7/)  [и более низкий российский рейтинг Приказ Минспорта России от](https://sudact.ru/law/prikaz-minsporta-rossii-ot-20062016-n-686/prilozhenie-n-16/7/)  [20.06.2016 N 686 О внесении изменений в Единую всероссийскую](https://sudact.ru/law/prikaz-minsporta-rossii-ot-20062016-n-686/prilozhenie-n-16/7/)  [спортивную классификацию \(вместе с Требованиями и условиями их](https://sudact.ru/law/prikaz-minsporta-rossii-ot-20062016-n-686/prilozhenie-n-16/7/)  [выполнения по виду спорта чир спорт\) \(Зарегистрировано в Минюсте](https://sudact.ru/law/prikaz-minsporta-rossii-ot-20062016-n-686/prilozhenie-n-16/7/)  [России 23.09.2016 N 43791\) \(sudact.ru\)](https://sudact.ru/law/prikaz-minsporta-rossii-ot-20062016-n-686/prilozhenie-n-16/7/)
- 7. [http://informpedia.ru/computers/yazyk-programmirovaniya-pascal-dlya](http://informpedia.ru/computers/yazyk-programmirovaniya-pascal-dlya-novichkov-osnovnye-ponyatiya.html)[novichkov-osnovnye-ponyatiya.html](http://informpedia.ru/computers/yazyk-programmirovaniya-pascal-dlya-novichkov-osnovnye-ponyatiya.html)